# CycleOps Joule™ Benutzerhandbuch

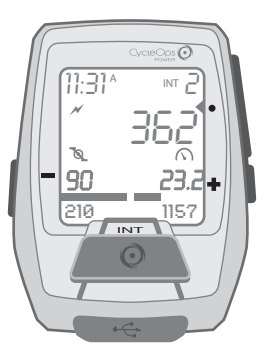

Joule ist kompatibel mit jedem "ANT+"-kompatiblen Leistungsmesser, Geschwindigkeitssensor, Trittfrequenzsensor oder Herzfrequenzsensor.

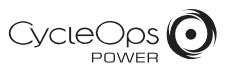

© 2012 Saris Cycling Group, Inc. 5253 Verona Road Madison, WI 53711

Alle Rechte vorbehalten. Kein Teil dieser Veröffentlichung darf ohne die vorherige schriftliche Genehmigung von Saris Cycling Group, Inc. kopiert, fotografiert, reproduziert, übersetzt, elektronisch übertragen oder auf digitale Medien gespeichert werden.

#### Marken

Saris Cycling Group, Inc.,CycleOps und das CycleOps-Logo sind eingetragene Marken der Saris Cycling Group, Inc. Alle anderen in diesem Handbuch verwendeten Produkt-, Marken- oder Handelsnamen können Marken oder eingetragene Marken der jeweiligen Inhaber sein.

#### Änderungen

Saris Cycling Group, Inc. behält sich das Recht vor, Verbesserungen und/oder Aktualisierungen an den hier beschriebenen Produkten ohne Vorankündigung vorzunehmen.

Dieses Gerät entspricht Teil 15 der FCC-Vorschriften und Rss-210 der IC-Vorschriften. Der Betrieb unterliegt folgenden zwei Bedingungen:

(1) Dieses Gerät darf keine schädliche Interferenz verursachen und (2) dieses Gerät muss empfangene Interferenzen akzeptieren, einschließlich Interferenz, die zu unerwünschtem Betrieb führt. Der Hersteller über nimmt keine Verantwortung für Radio- oder Fernsehstörungen, die durch nicht genehmigte Änderung dieses Geräts verursacht werden. Durch solche Änderungen kann die Erlaubnis des Benutzers erlöschen, das Gerät zu betreiben.

#### INHAITSVERZEICHNIS

#### KAPITEL

- 1. ERSTE SCHRITTE 4 Auspacken Kompatibilität Installation **Batterie**
- 2. NAVIGATION 6 Überblick Symbole Anzeigen
- 3. INTERVALLE 10 Fahrmodus Intervallmodus
- 4. MENÜ ...................... 11 Menüübersicht Fahrt Verlauf Sensor & Kopplung **Training** Gerät
- 5. DATEN & DOWNLOADS 15 Herunterladen **PowerAgent**

#### KAPITEL

- 6. FAQ & FEHLERBEHEBUNG 15 FAQ Fehlerbehebung
- 7. VORSICHTSMASSNAHMEN..... 16 Vorsichtsmaßnahmen
- 8. TECHNISCHE DATEN 16
- 9. GARANTIE 11. . . . . . . . . . . . . . . 17

### KAPITEL 1: ERSTE SCHRITTE

Vielen Dank, dass Sie den CycleOps Joule gekauft haben. Dieses Benutzerhandbuch ist nur eines der Hilfsmittel, das Sie dabei unterstützt, die Funktionen des Joule kennenzulernen.

Bitte besuchen Sie www.cycleops.com. Dort können Sie

- mehr über Joule und das CycleOps-Produktsystem zu erfahren, zum Beispiel stationäre Trainer, Heimtrainer, Programme und Leistungsmessgeräte.
- alle CycleOps-Produkte registrieren und die Garantie aktivieren.
- Anleitungsvideos ansehen.
- sich für den CycleOps-Power-Newsletter anmelden Ihre Informationsquelle für Neuigkeiten und technische Updates von CycleOps Power.

#### AUSPACKEN DES JOULE

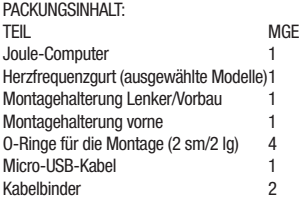

## KOMPATIBILITÄT

Der Joule ist mit jedem ANT+- Leistungsmesser, -Herzfrequenzsensor, -Trittfrequenzsensor, -Geschwindigkeitssensor und mit jeder Kombination aus Geschwindigkeits- und Trittfrequenzsensor kompatibel. Neben diesen ANT+-Sensoren ist der Joule auch kompatibel mit:

CycleOps 200Pro Heimtrainer CycleOps 300Pro Heimtrainer

### KAPITEL 1: ERSTE SCHRITTE

#### INSTALLATION Installation des CycleOps Joule

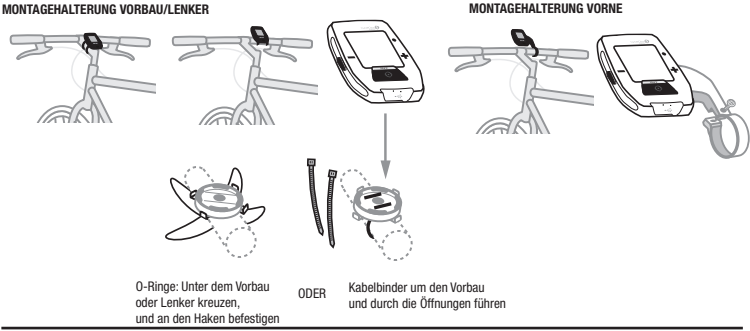

#### **BATTERIE**

Der Joule wird von einer CR2032-Knopfzellenbatterie mit Strom versorgt. Die normale Batterielebensdauer beträgt 300 Betriebsstunden.

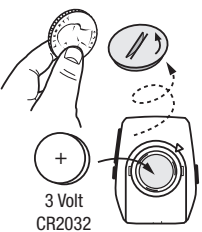

# NAVIGATIONSÜBERSICHT

Es befinden sich drei Tasten an der Seite des Joule und eine große Taste unter dem Display.

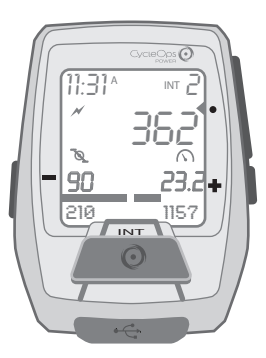

Micro-USB-Anschluss

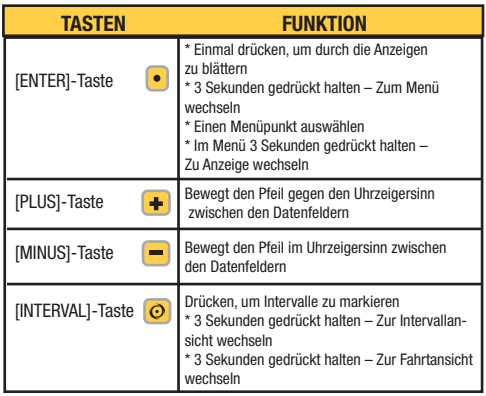

#### **SYMBOLE**

Der Joule verwendet Symbole für:

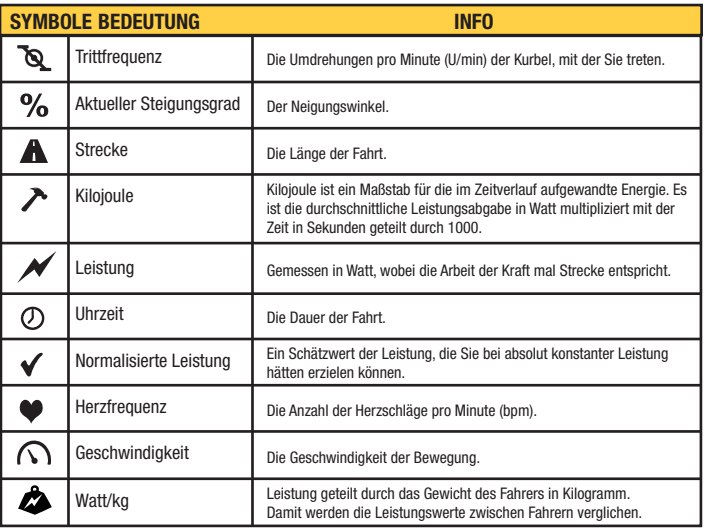

#### ANZEIGEN

Der Joule hat drei Anzeigen, die in PowerAgent individuell anpassbar sind.

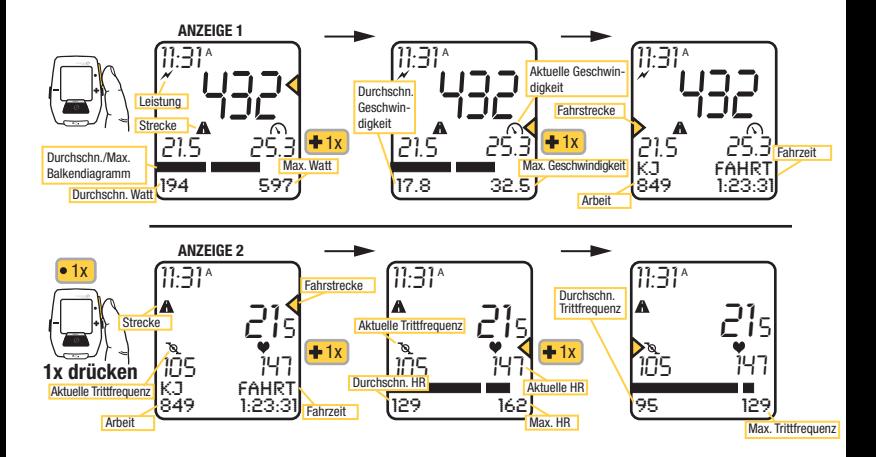

#### ANZEIGEN ( Forts.)

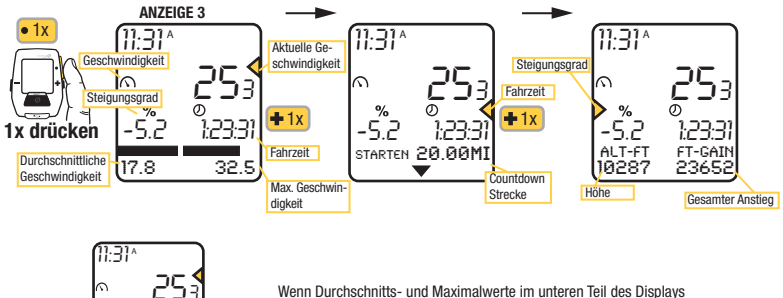

*-5.2 1:23:31* 17.8 32.5

angezeigt werden, erscheint ein Balkendiagramm, das die Durchschnitts-, Maximal- und aktuellen Werte angibt. Das Balkendiagramm kann in PowerAgent ausgeschaltet werden.

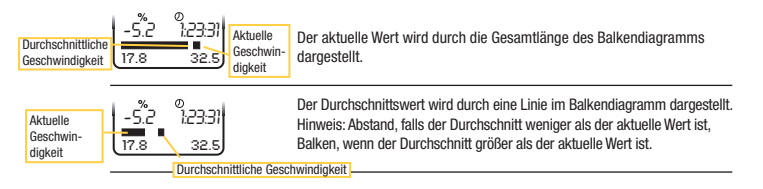

# KAPITEL 3: INTERVALLE

# FAHRT- VS. INTERVALLANSICHT

Der Joule hat zwei Modi für die Anzeige der Daten: die gesamte Fahrt und einen Teil der Fahrt.

#### INTERVALLE

Intervalle sind nützlich, um Fahrtdaten in Bezug auf einen Abschnitt der Fahrt anzuzeigen, wie z. B. einen Berg oder andere Zeiträume hoher Intensität.

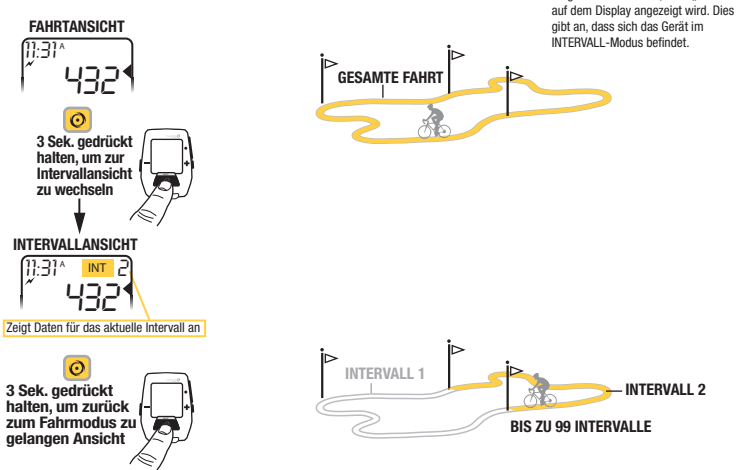

Drücken, um Intervalle  $\odot$ zu markieren [INTERVAL]-Taste

!

INT

WICHTIG<br>Vergewissern Sie sich, dass "INT"

# KAPITEL 4: MENÜ

#### MENÜÜBERSICHT

Rufen Sie das Menü auf, um den Fahrtenverlauf zu sehen, Sensoren zu koppeln, die Trainingsfunktion zu nutzen und das Gerät zu konfigurieren.

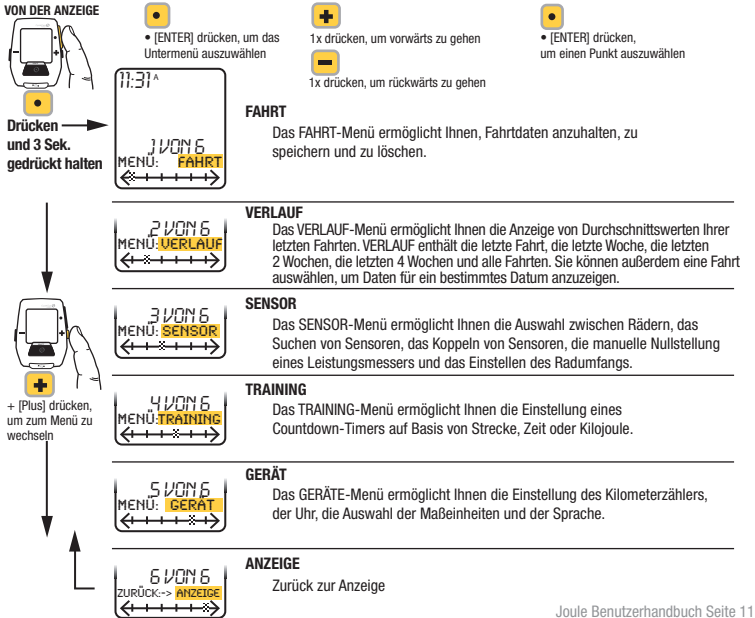

# KAPITEL 4: MENÜAUSWAHL (FAHRT & VERLAUF)

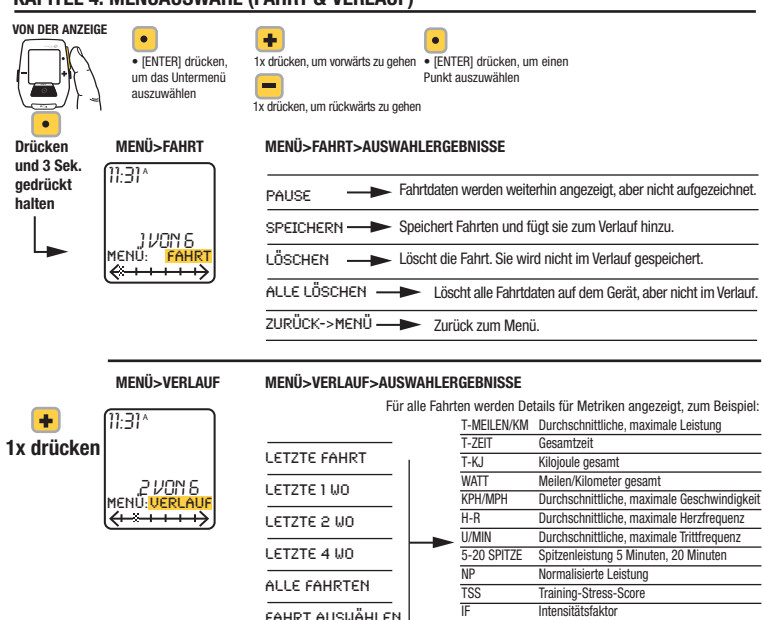

ZURÜCK->MENÜ

Drücken Sie die INTERVALL-Taste, während der Verlauf angezeigt wird, um die Intervalle anzuzeigen.

VERSTÄRKUNG Gewonnene Höhe in Meter/Fuß VAM

Rate des Höhengewinns in Meter pro Stunde

Zurück zum Menü

Joule Benutzerhandbuch Seite 12

# KAPITEL 4: MENÜAUSWAHL (SENSOREN)

Der Joule ist kompatibel mit vielen "ANT+"-Sensoren, die alle einen eigenen Code haben.

#### VON DER ANZEIGE

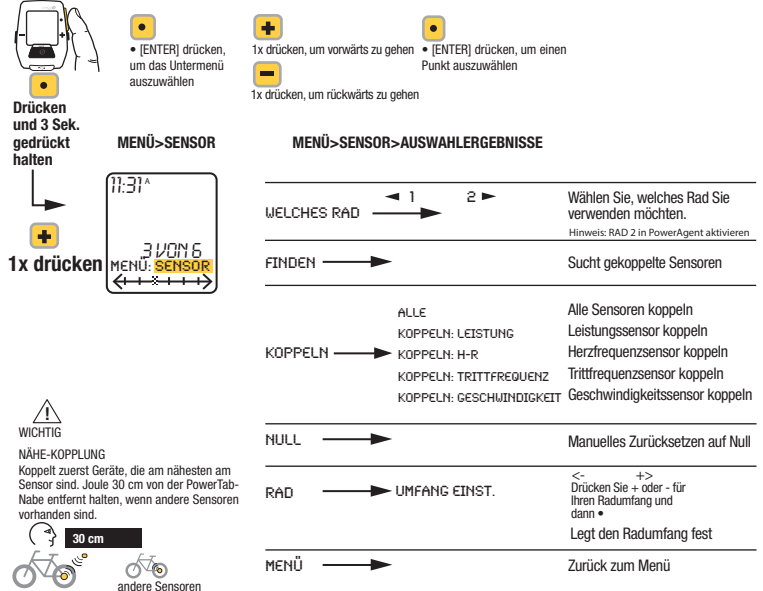

# KAPITEL 4: MENÜAUSWAHL (WORKOUT & GERÄT)

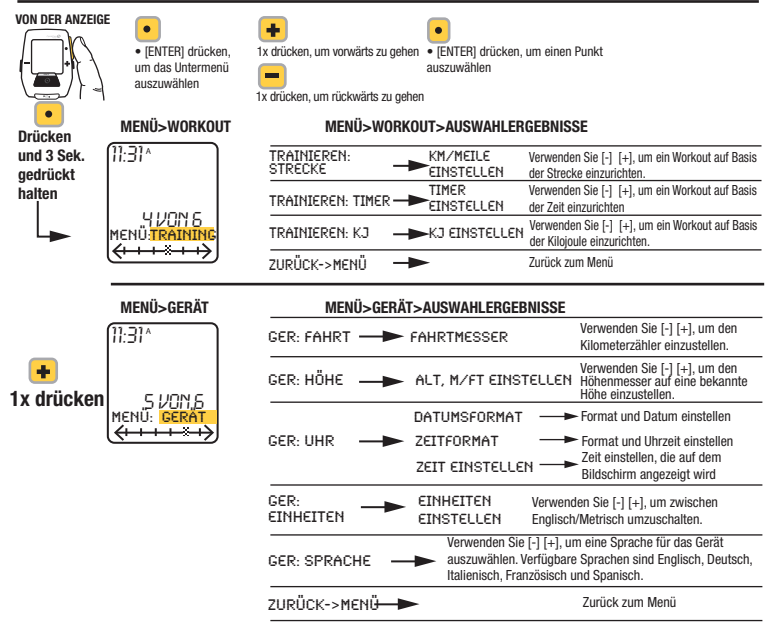

# KAPITEL 4: MENÜAUSWAHL (ZURÜCK ZUR ANZEIGE)

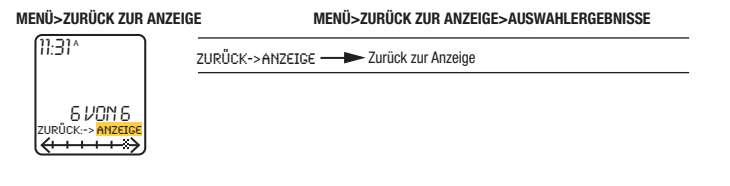

### KAPITEL 5: DATEN & DOWNLOADS

#### DOWNLOAD

Um Joule weiter zu konfigurieren und die Anzeigen anzupassen, installieren Sie die PowerAgent-Software von www.cycleops.com/poweragent. Mit PowerAgent können Sie außerdem Ihre Fahrtdaten herunterladen und analysieren.

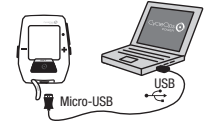

#### KAPITEL 6: FAQ & FEHLERBEHEBUNG

#### HÄUFIG GESTELLTE FRAGEN

Die neuesten FAQ und Fehlerbehebungstipps finden Sie im Kundensupportabschnitt auf unserer Website www.cycleops.com.

#### KAPITEL 7: WICHTIGE VORSICHTSMASSNAHMEN

Achten Sie immer auf die Straße. Konzentrieren Sie sich nicht zu sehr auf das Display.

Sie sollten sich zuerst im Stehen mit den Computerfunktionen vertraut machen.

Computer und Brustgurt sind wasserbeständig, nicht wasserfest. Vermeiden Sie ständigen Wasserkontakt und legen Sie das Gerät nicht absichtlich ins Wasser und setzen Sie es nicht Hochdrucksprühgeräten aus. Vermeiden Sie es, die Lösungsmittelmischung direkt auf das Gerät zu sprühen. Verwenden Sie keinen Verdünner oder andere Lösungsmittel, um Teile zu reinigen.

Nichtbefolgen dieser Vorsichtsmaßnahmen kann zu einem vorzeitigen Ausfall oder falschem Betrieb des Geräts und zum Erlöschen der Garantie führen.

### KAPITEL 8: TECHNISCHE DATEN

# TECHNISCHE DATEN FÜR CYCLEOPS JOULE

Trittfrequenz (aktuell, Durchschnitt, Maximum) Balkendiagramm aktuell, Durchschnitt **Displaytyp Displaytyp Segmentierter LCD, Punktmatrix (17x72)** Herzfrequenz (aktuell, Durchschnitt, Maximum) Intensitätsfaktor (IF) Kiloioule pro Stunde Normalisierte Leistung (NP) 3 anpassbare Anzeigen Steigungsgrad Leistung (aktuell, Durchschnitt, Maximum) Fahrstrecke Fahrtenspeicher 20 Stunden Fahrtzeit Fahrtenverlauf 8 Wochen Geschwindigkeit (aktuell, Durchschnitt, Maximum) Tageszeit Betriebstemperatur 0 - 40° C Grad Gesamter Anstieg Kilojoule gesamt Training-Stress-Score (TSS) Watt pro Kilogramm (aktuell, Durchschnitt, Maximum) (W/KG)

#### Joule – Merkmale Joule – Technische Daten

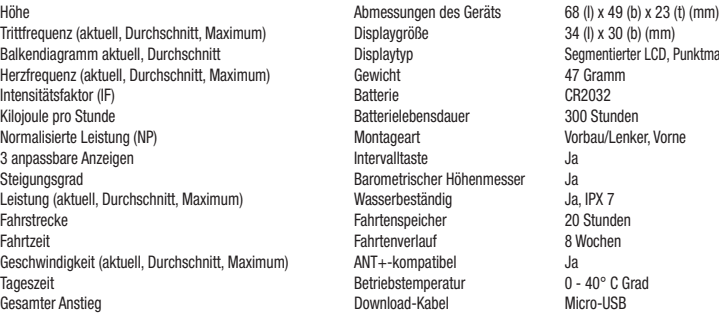

#### KAPITEL 9: Garantie

#### GARANTIE

Wenn Sie die Garantie in Anspruch nehmen möchten, benötigen Sie unter Umständen den Original-Kaufbeleg.

Für den Joule gilt eine Garantie gegenüber dem ursprünglichen Einzelhandelskäufer bei Material- und Fertigungsfehlern. Die Garantie gilt nur für den ursprünglichen Käufer. Es ist ein Kaufnachweis erforderlich.

- Elektronik:
- 1 Jahr
- 2 Jahre (Europa)

#### DIESE GARANTIE DECKT FOLGENDES NICHT AB:

- Normaler Verschleiß.
- Schäden, Ausfälle oder Verluste, die durch Unfälle, missbräuchliche Verwendung, Nachlässigkeit, falschen Gebrauch, falsche Montage, falsche Wartung oder Nichtbefolgen der Anleitung oder Warnhinweise im Benutzerhandbuch verursacht werden.
- Verwendung des Produkts in einer Art und Weise oder Umgebung, für die es nicht gedacht ist.

#### EINSCHRÄNKUNGEN

Die vorher aufgeführten Garantien gelten anstatt aller anderen Garantien und schließen alle Garantien aus, die nicht ausdrücklich hierin angegeben sind, ob ausdrückliche oder stillschweigende oder sonstige, einschließlich, aber nicht beschränkt auf, die Gewährleistungen der Marktgängigkeit oder der Eignung für einen bestimmten Zweck. Die Saris Cycling Group übernimmt in keinem Fall eine Haftung für Neben- oder Folgeverluste, Schäden oder Aufwendungen in Verbindung mit seinen Trainingsprodukten. Die Haftung der Saris Cycling Group wird ausdrücklich auf den Austausch von Waren beschränkt, die dieser Garantie nicht entsprechen, oder, nach Wahl der Saris Cycling Group, auf die Rückzahlung eines Teils des Kaufpreises des betroffenen Trainingsproduktes. Einige Länder erlauben den Ausschluss oder die Einschränkung stillschweigender Garantien oder von Neben- oder Folgeschäden nicht, deshalb gelten die vorher erwähnten Einschränkungen oder Ausschlüsse für Sie möglicherweise nicht.

#### VORGEHENSWEISE

Der Garantieservice erfolgt durch die Saris Cycling Group oder einen autorisierten Saris Cycling Group-Händler. Der ursprüngliche Käufer muss einen Kaufnachweis liefern. Für Serviceaufträge und/oder den Transport zu und vom autorisierten Saris Cycling Group-Händler ist der Käufer verantwortlich.

- Die Saris Cycling Group hat die Option, Produkte, für die ein Garantieservice erforderlich ist, zu reparieren oder zu ersetzen.
- Die Saris Cycling Group ersetzt alle defekten Geräte durch ein neues Gerät oder ersetzt das Gerät durch ein Gerät gleichen Werts.
- Falls ein Produkt nicht repariert werden kann, übernimmt die Saris Cycling Group eine begrenzte Gutschriftsrückzahlung für ein anderes CycleOps-Produkt von gleichem oder höherem Wert.